## **p [Ax,Bx] [Ay,By] 'file.dat' u 1:2 w l, 'file.dat' u 1:3 w lp, 'file.dat' u 2:3 w p**

plot στήλες που είναι γραμμένες στο αρχείο file.dat

αρχίζοντας τον άξονα x από Ax μέχρι Bx και τον άξονα y από Ay μέχρι By

στην οθόνη θα εμφανιστούν 3 διαγράμματα

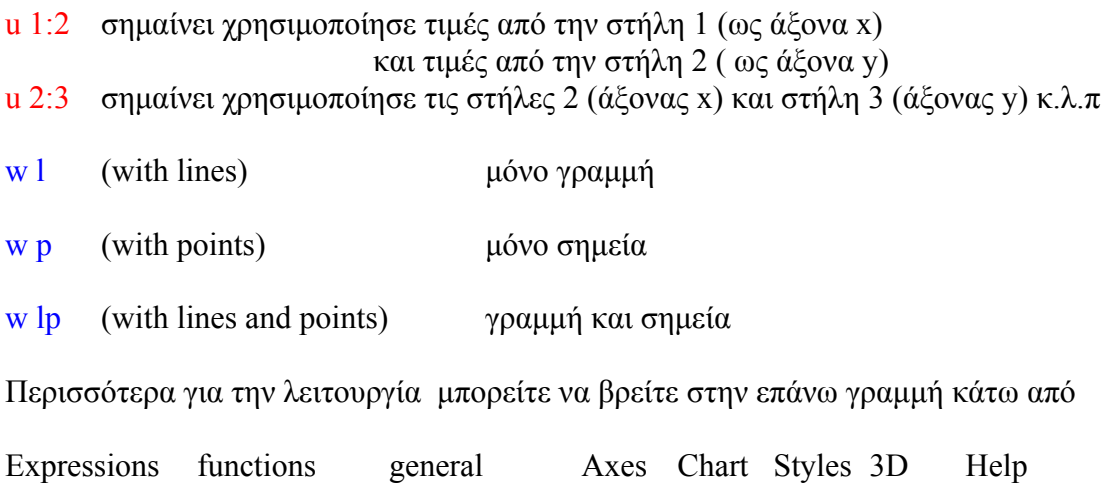

## **Για να τυπώστε το PLOT τυπώστε**

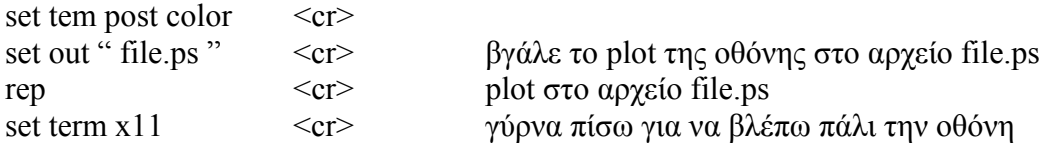

 $\langle cr \rangle$  ENTER